## SAP ABAP table /SAPSLL/LCPRO\_OBJ\_INST\_S {Instance of a Project}

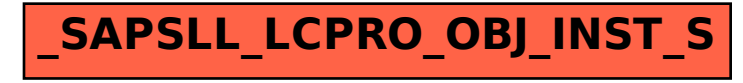